#### **IBM Boston Technical Exploration Center 404 Wyman Street, Boston MA**

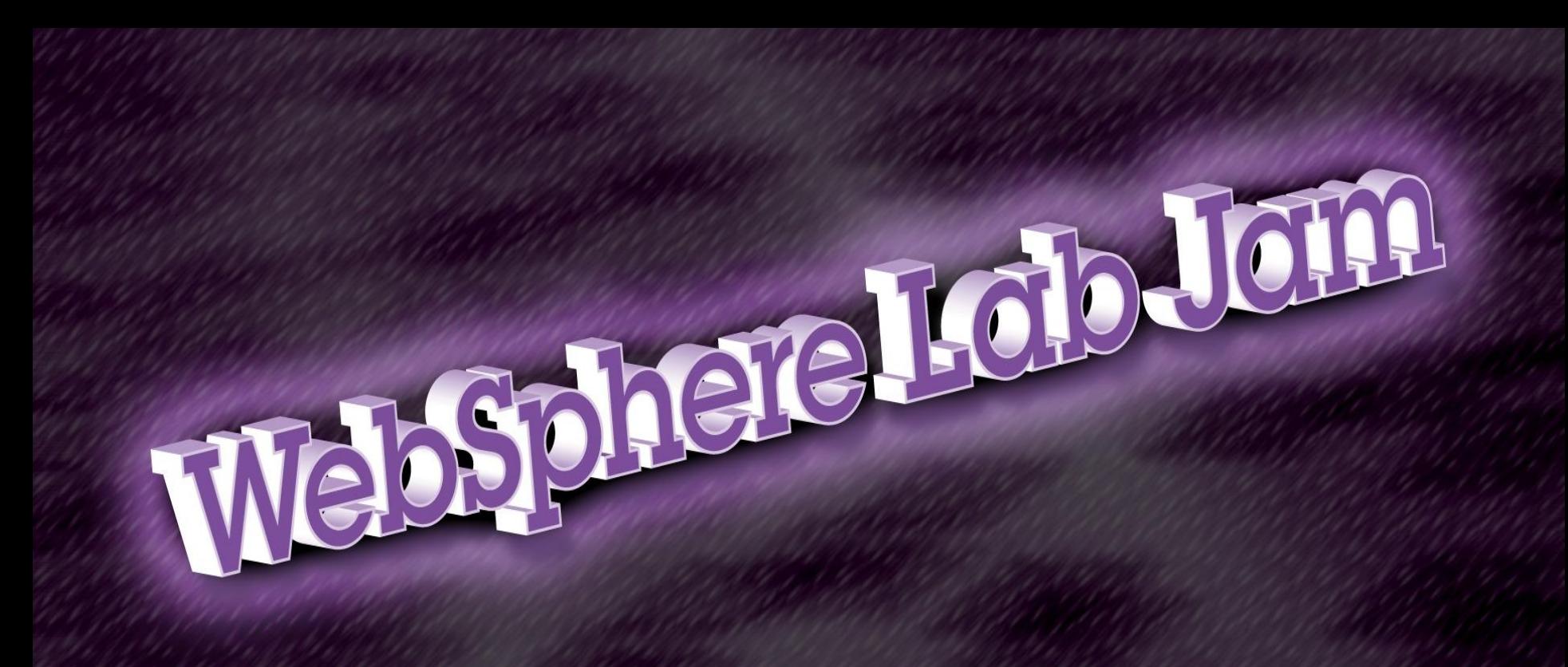

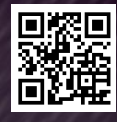

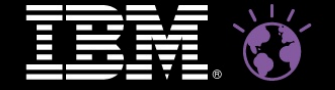

**WebSphere.** software

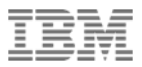

#### **Overview**

- **Introduction**
- VMWare Setup
- IBM Business Process Manager
- WebSphere Operational Decision Management Rules & Events
- Rational Automation Framework for WebSphere
- Tivoli Composite Application Manager for Application Diagnostics
- Getting Started Labs

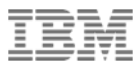

#### Introduction

- This will be a brief introduction to what you'll see in the labs
- Lab Books are limited Morning Sessions please return the Lab Books
- **Please fill out the Technology Ballot**
- Wiki is at IBMBPMatWork.com

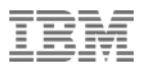

#### Getting Started - Labs

- **Lab Choices:** 
	- IBM Business Process Manager
	- WebSphere Operational Decision Management (Rules & Events)
	- Rational Automation Framework for WebSphere
	- IBM Tivoli Composite Application Manager for Application Diagnostics
- **Select the vmware tab to choose your lab**

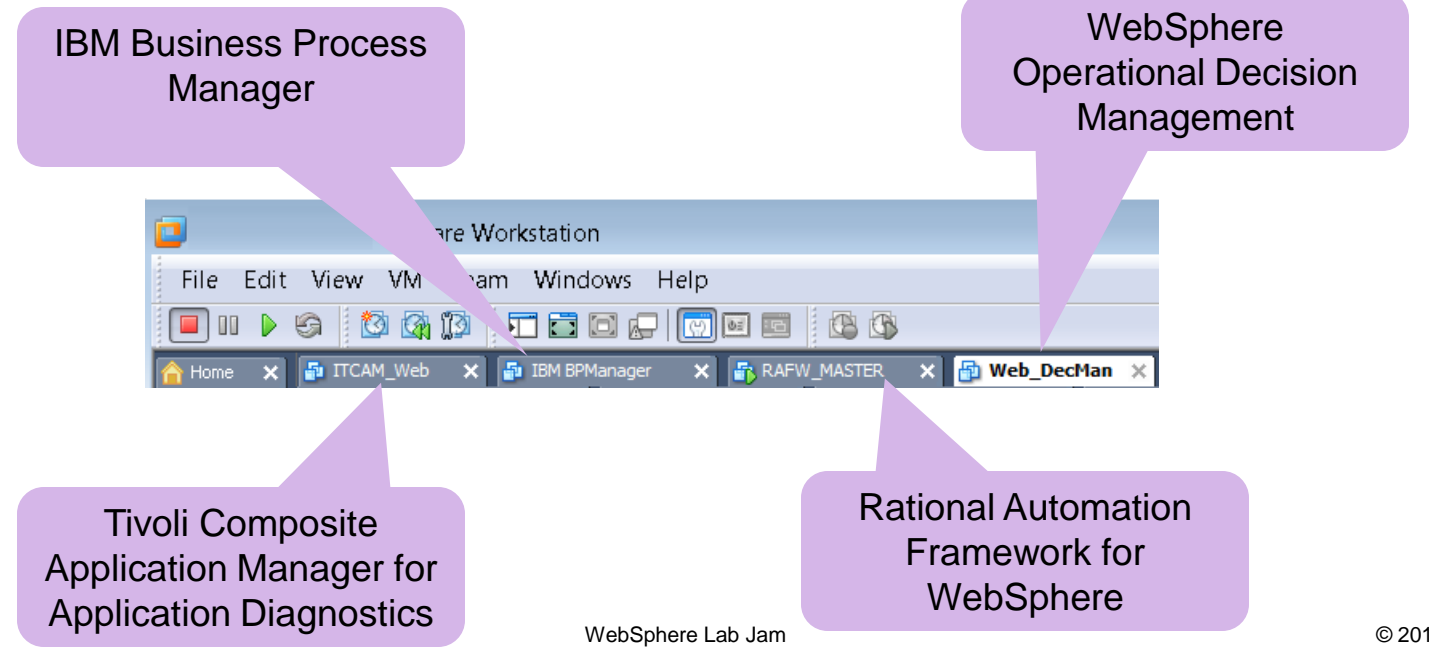

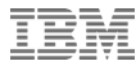

#### Start the vmware image

- Look in the "Description section" for Log on and password information
- Select the "Power on this virtual machine"
- $\blacksquare$  If Asked Click "I Moved It"

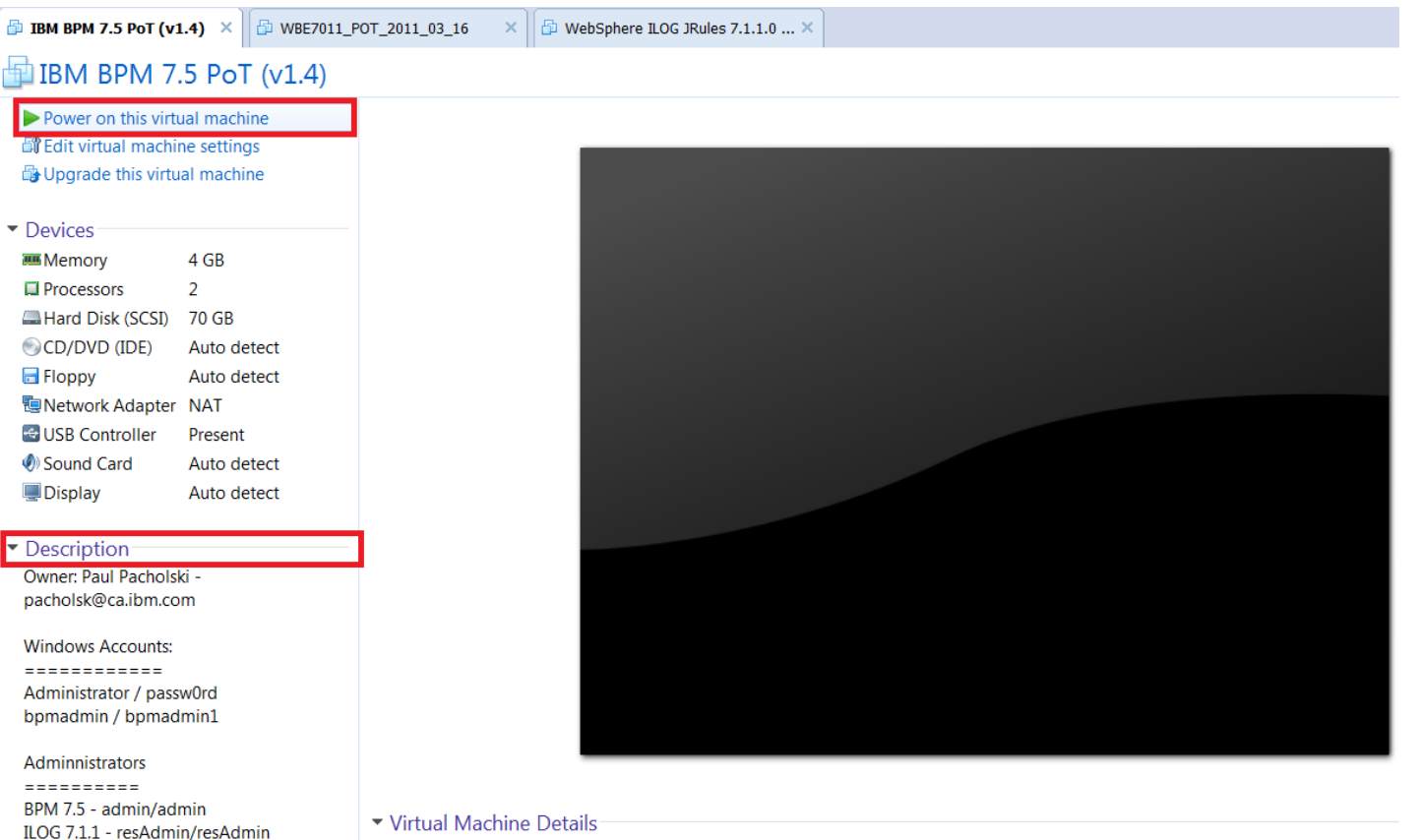

**State: Powered off** 

Configuration file: I:\User\A\_WebSphereLabJam\VMware\BPM\BPM75 v1.4\BPM-75-POT-V1.4\Windows Server 2008 R2 x64 -Hardware compatibility: Workstation 6.5-7.x virtual machine

 $V1.4$ 

 $=$   $=$   $=$ 

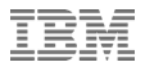

#### Bring up the image

- **Select "OK" for any pop-ups**
- Once the image is up, move into full screen mode by selecting, Ctrl-Alt-Enter
- You may begin your lab
- **Please see a specialist, if you have any problems with the labs**

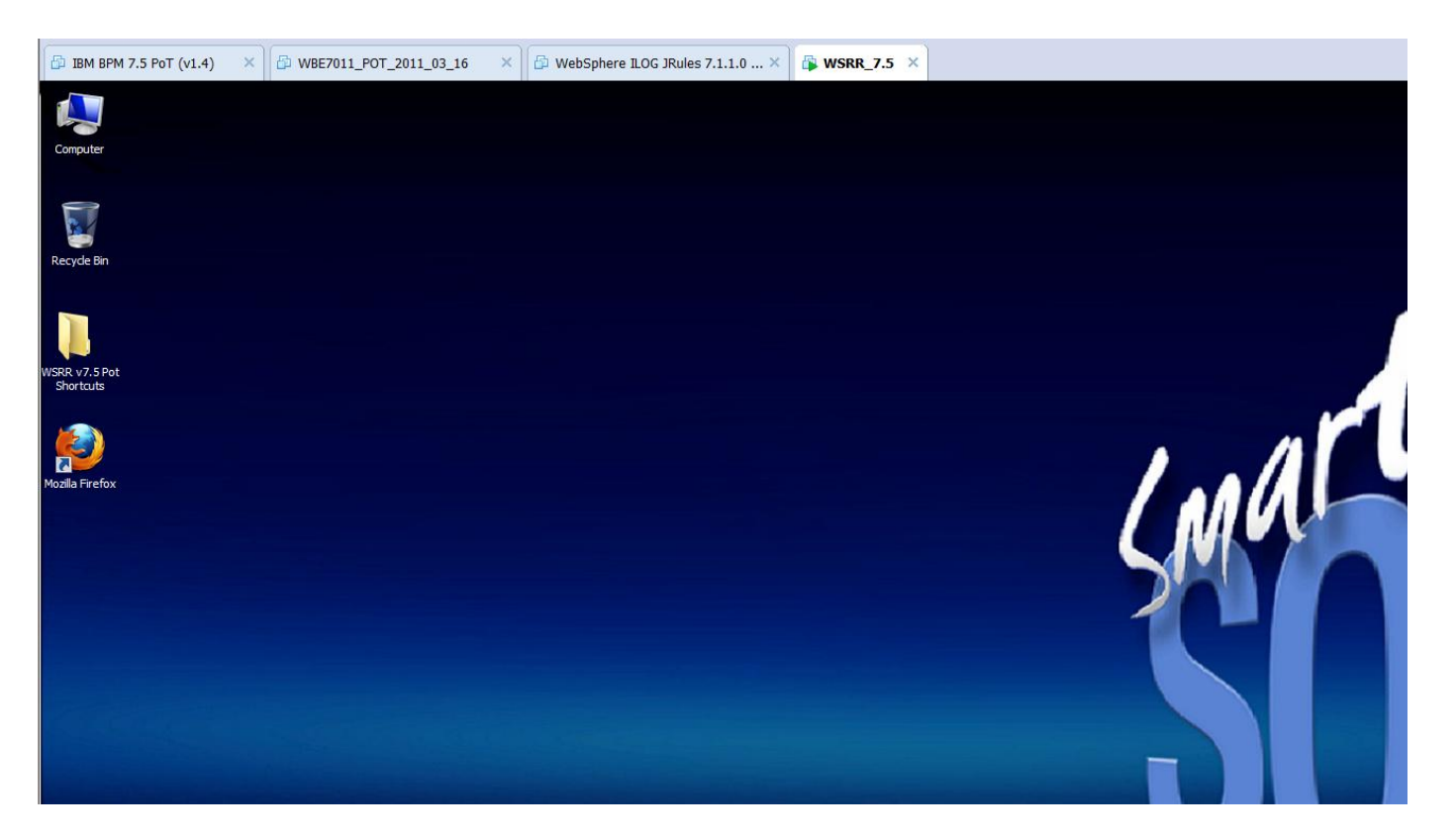

## IBM Business Process Manager

#### BPM - Build from Scratch Lab introduces Process Designer

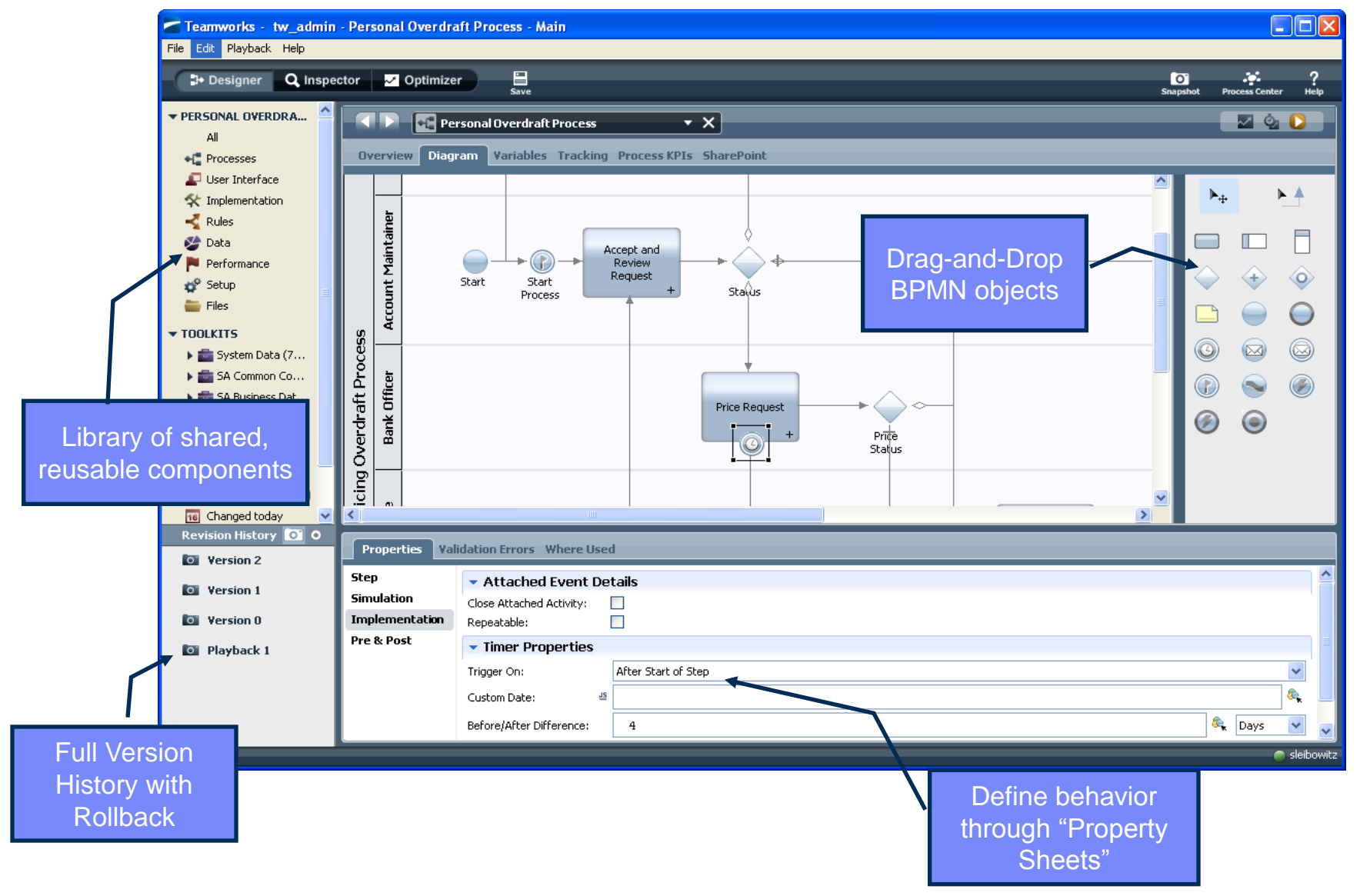

#### BPM Process Portal Lab – what you'll see

- **IBM BPM Process Portal provides** 
	- A simple, business-friendly Inbox
	- **Sophisticated dashboards**
	- With zero development effort
- Business leaders/users have business visibility into process work
- Business owners can build reports without intervention of IT

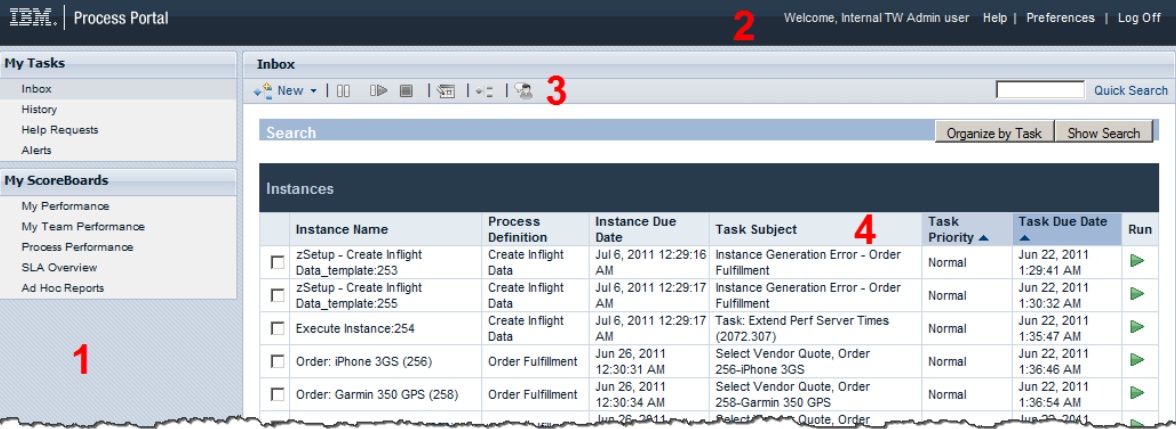

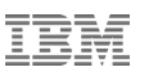

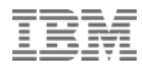

#### BPM Simulation Lab – what you'll see

- **How to run simulations**
- Analysis of simulated or historical performance data
- **Optimize Processes with color coded Heat Maps**
- **Drill down for details**

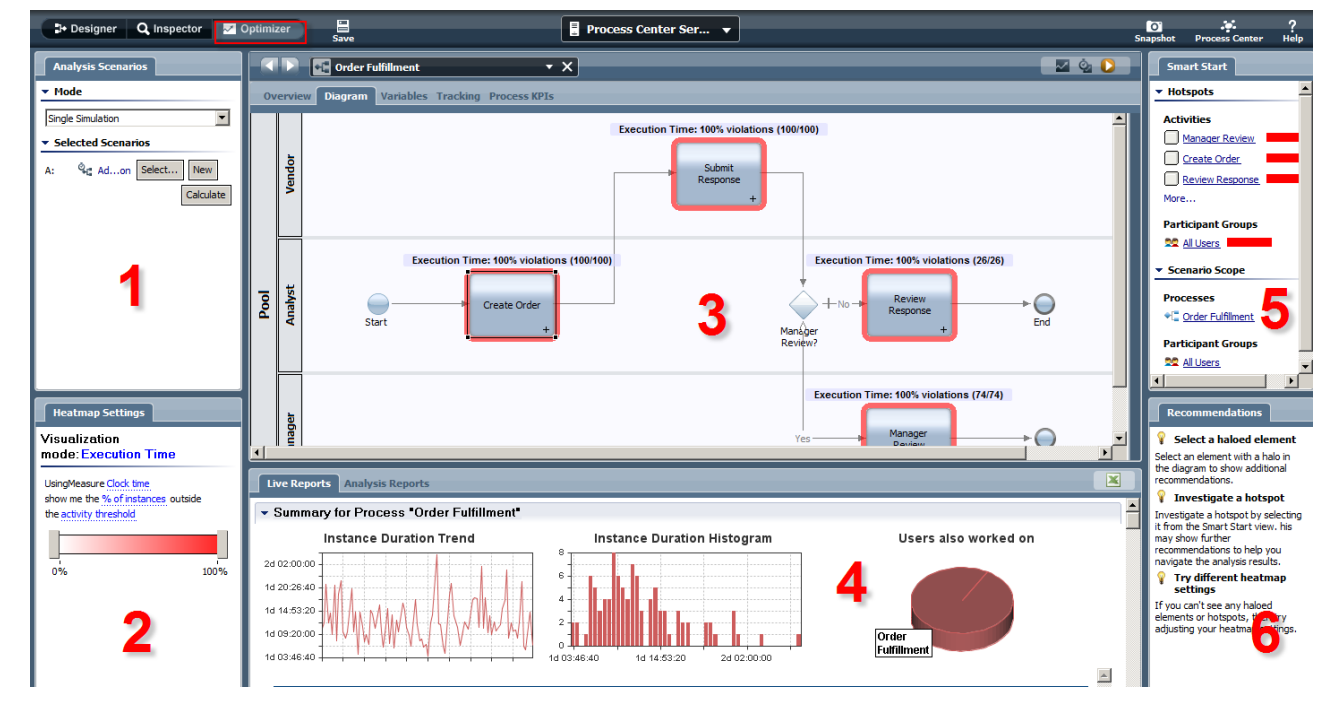

# WebSphere Operational Decision Management Rules & Events

#### Different Requirements, Different Types of Decisions

- 1. Provide more detailed coverage pricing, in real-time, and to make it dependent on a wide-array of business data.
	- **Make business decisions across multiple applications**
	- **Return a fixed-set of information**
	- **Must be easy-to-use but have sophisticated governance**
- 2. Follow-up on potential customers who have declined a quote from any channel (web, call center, office) a certain number of times, and are not yet customers.
	- **Detect events across multiple applications**
	- **Decision criteria is time-based**
	- **Dependency on occurrence, and absence, of events**

**Business Rules**

**Event Rules**

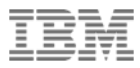

#### WODM Events Lab – What you'll see...

- Introduce the Decision Center Components including:
- Events, Actions, Business Objects, Filters, Event Rules
- Create, Modify, Review and Validate Event Rules
- Use Business Space to Trigger, Test and Replay
- **Event Governance**

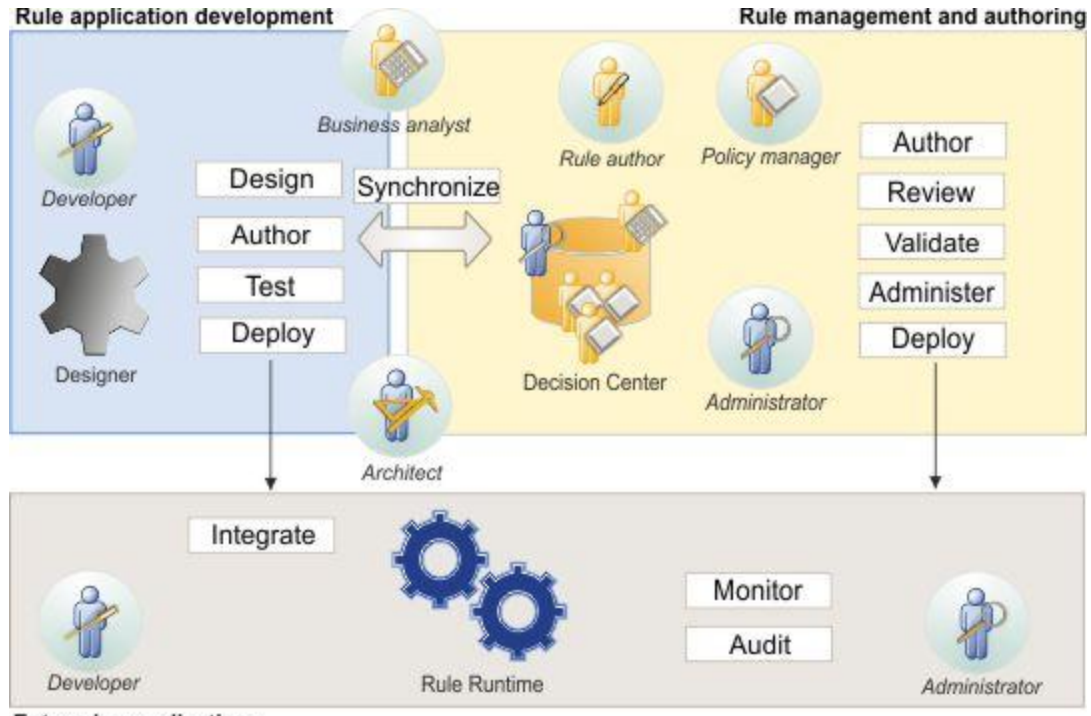

**13**

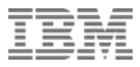

#### WODM Rules Lab – What you'll see...

- **Business Rule Management**
- **Modifying Rules**
- Validating Rules
- **Auditing of which rules were fired**

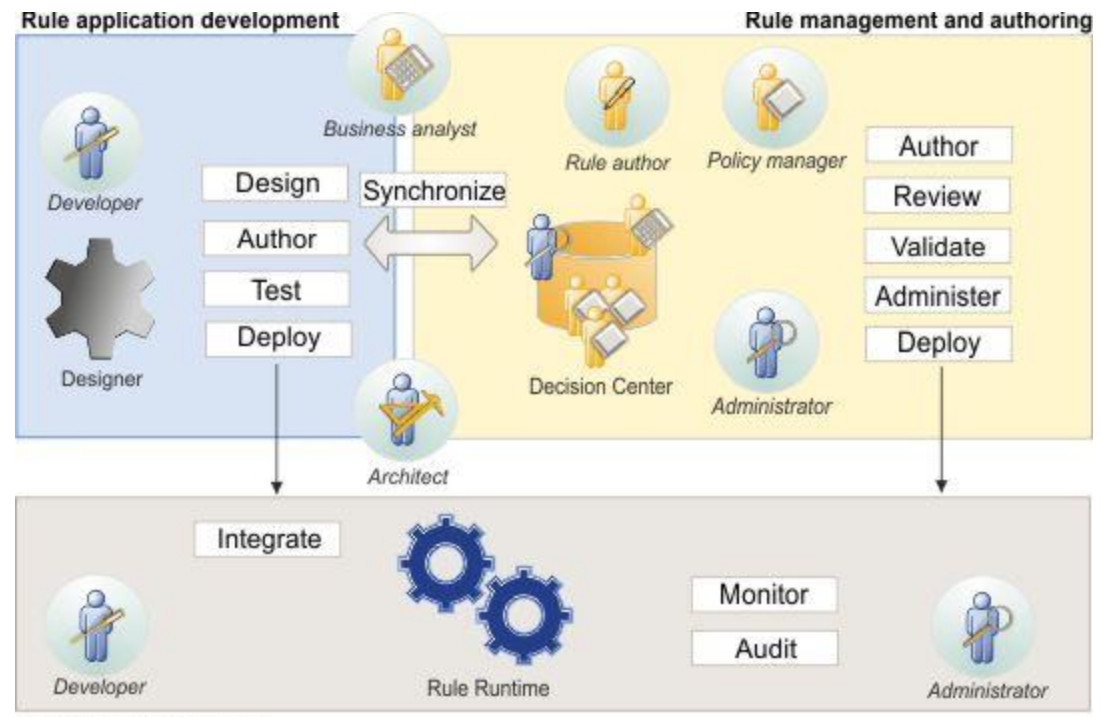

**Enterprise applications** 

**14**

### Rational Automation Framework for **WebSphere**

#### What goes into RAFW?

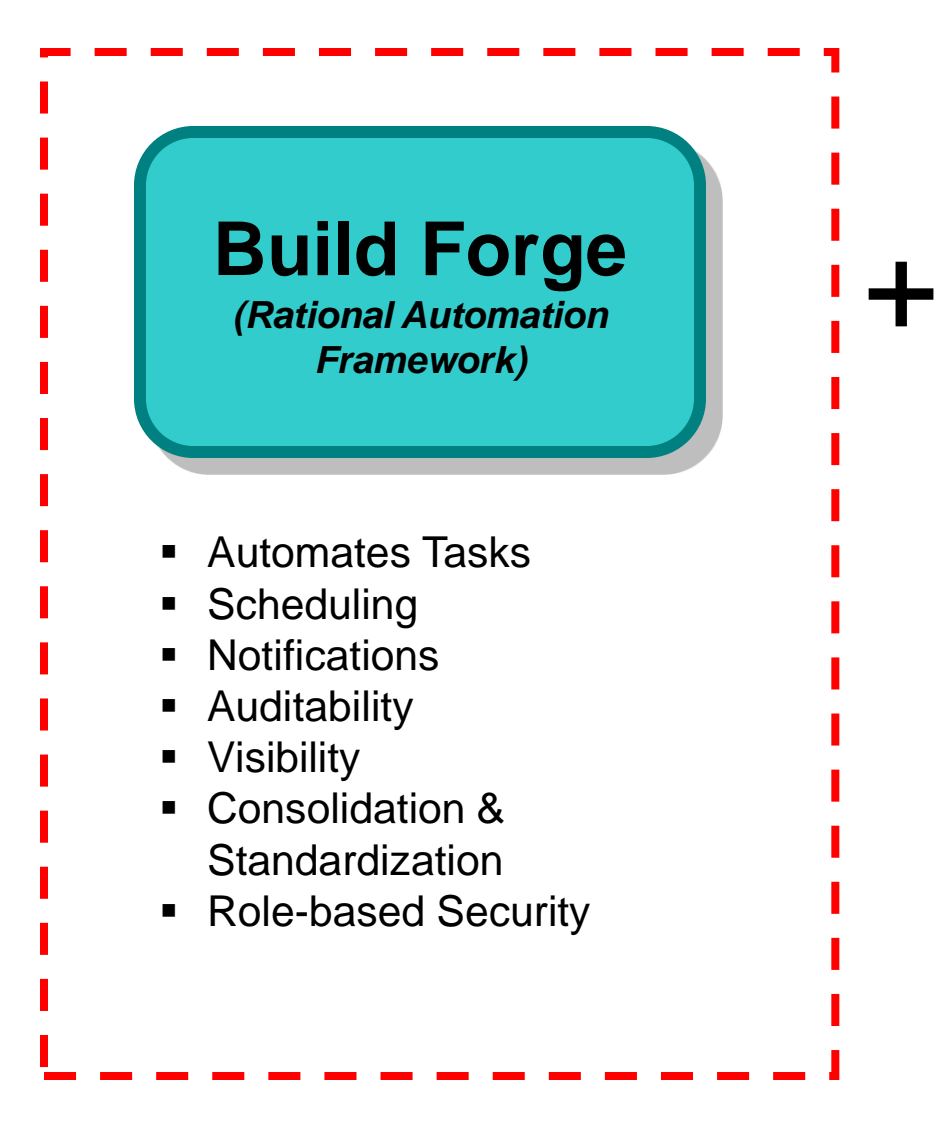

**Rational Automation Framework for WebSphere**

- **-** Library of 500+ commonly used tasks to administer WAS and Portal
- **Environment Generation** Wizard
- **Extensive help information**
- **Predefined Automation** Library elements

#### Rational Automation Framework for WebSphere (RAFW)

- Customizable Framework for the WebSphere Family of products that delivers…
	- Automated Configuration change management
	- Application deployment automation
	- WebSphere product installation & patching automation
- The Framework strengths are...

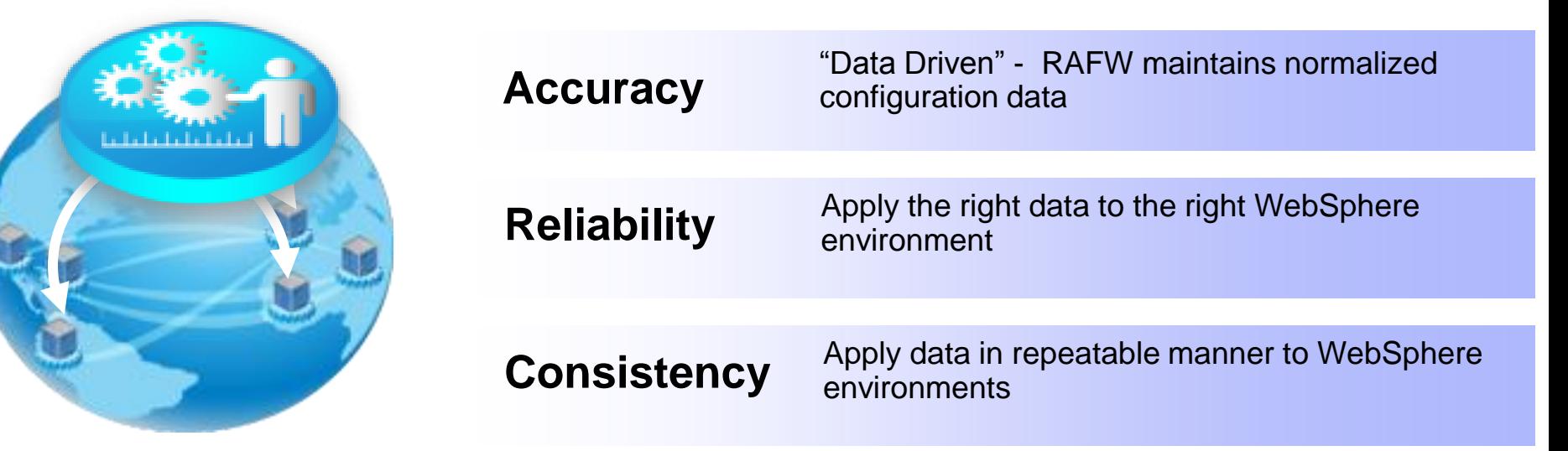

#### Screen capture of RAFW Environment Wizard

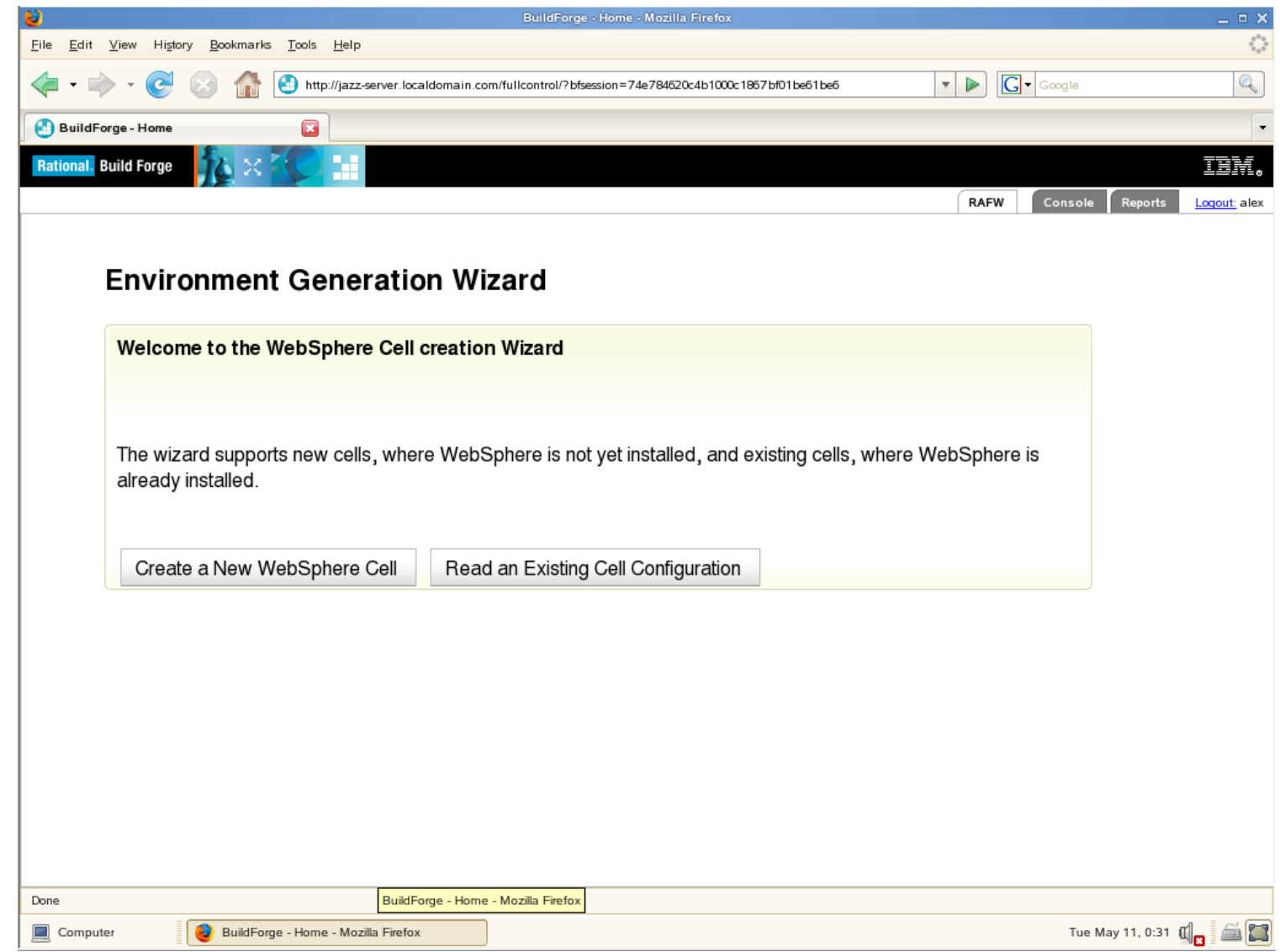

# **Tivoli Composite Application Manager for Application Diagnostics**

#### Application Performance Management Workflow

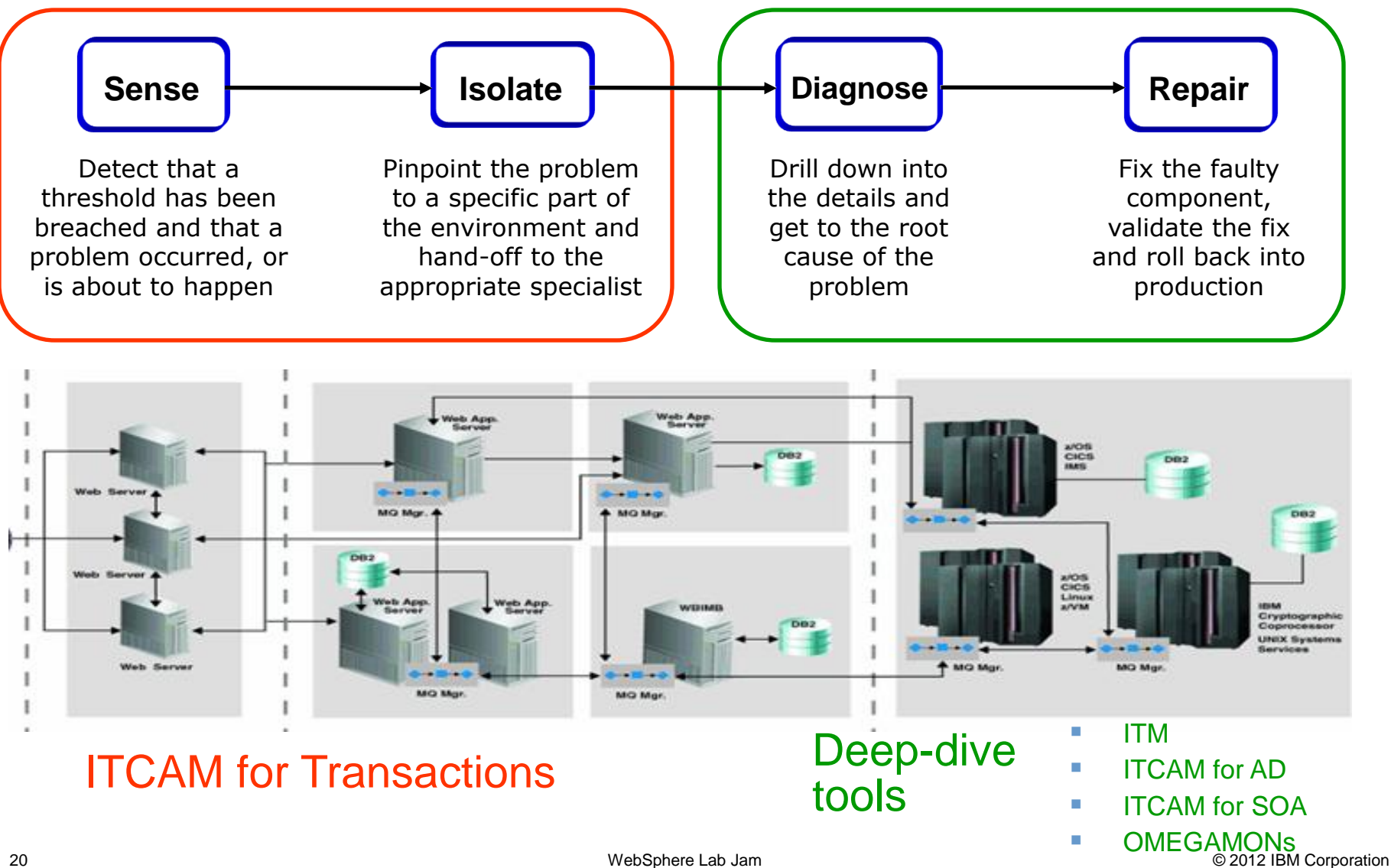

#### IBM Tivoli Composite Application Manager for Application Diagnostics Functional Overview

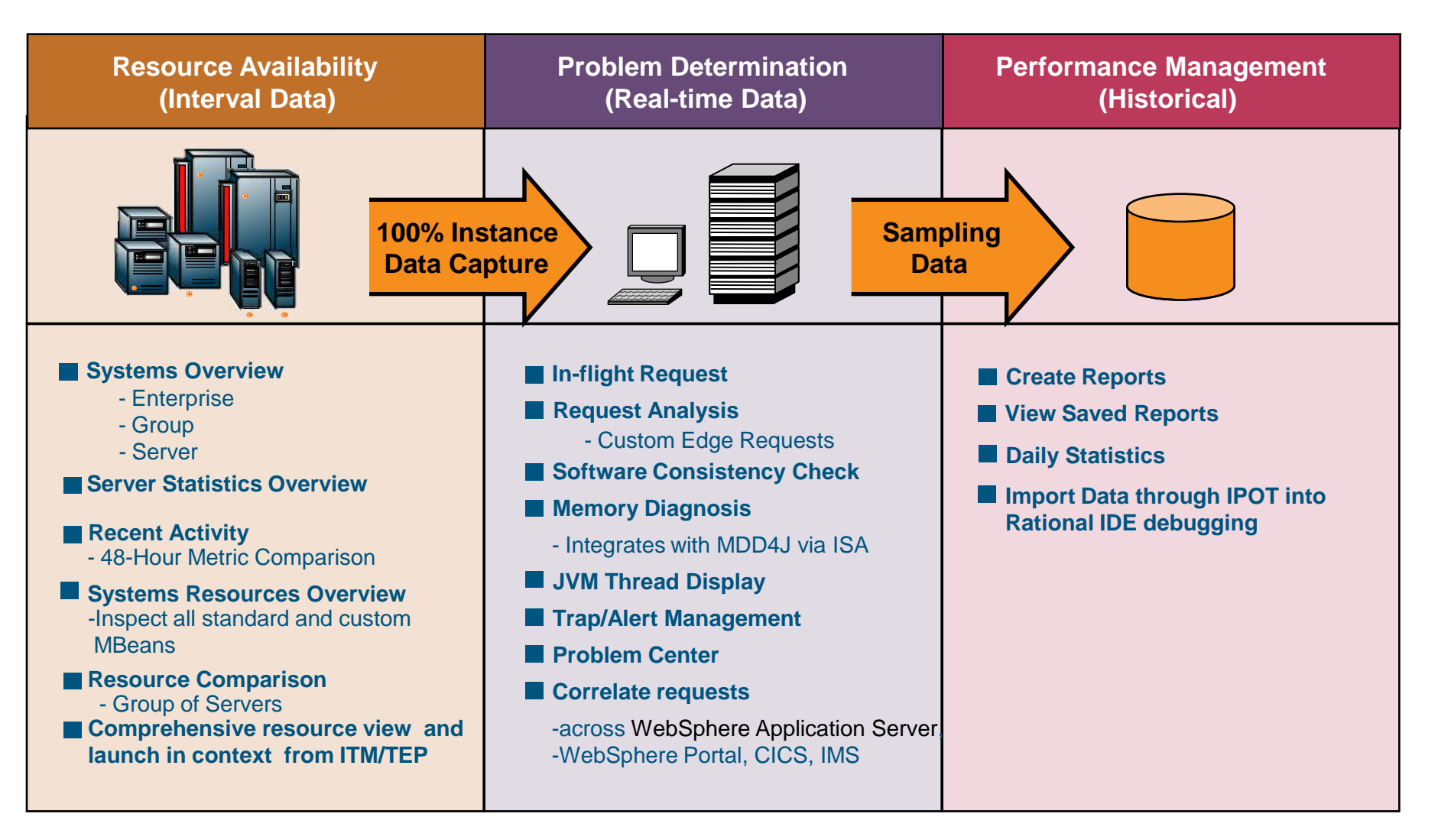

#### **Architecture**

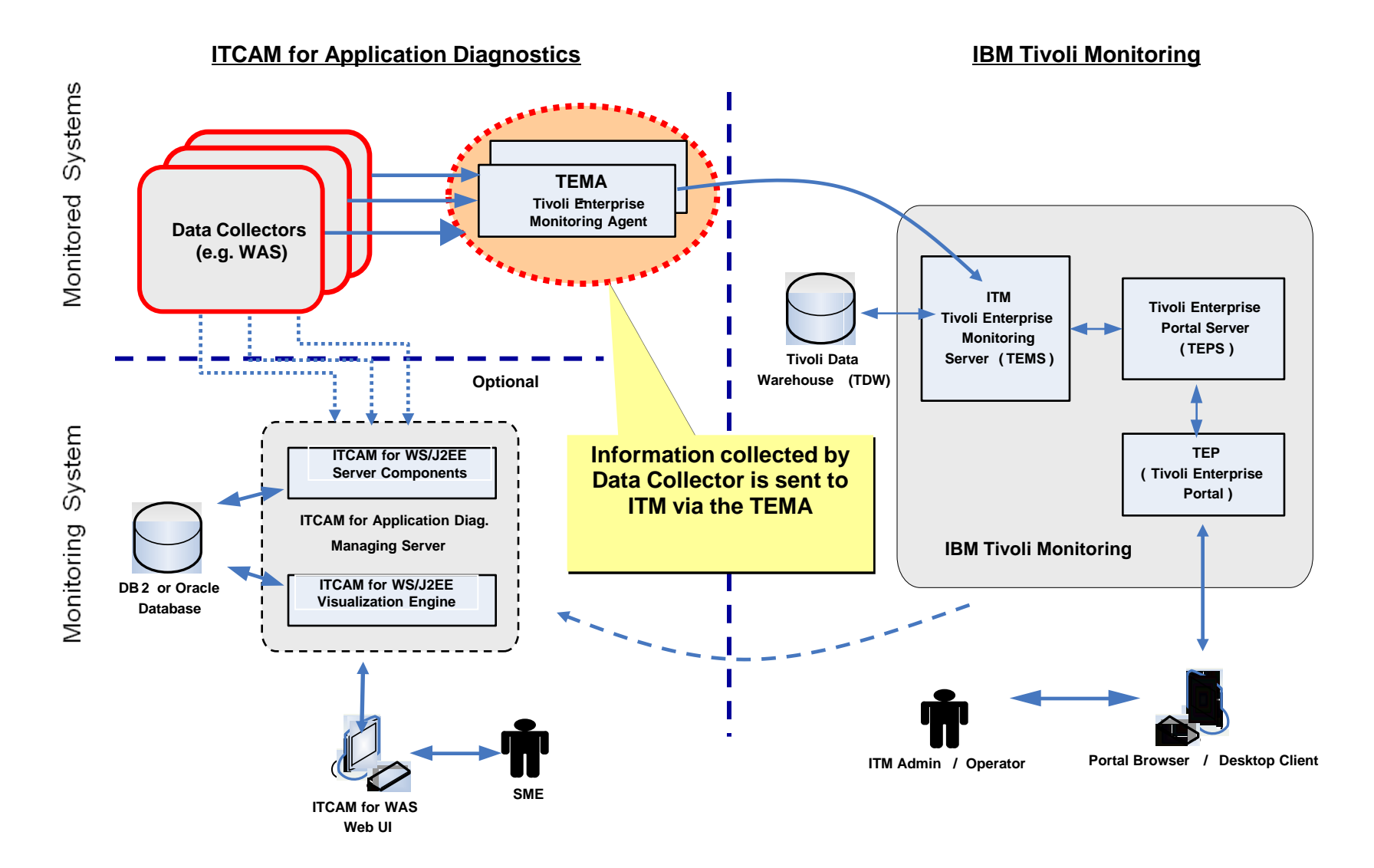

# And now for the "Labs"

**IBM Software** 

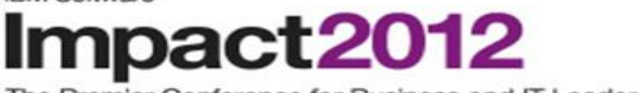

The Premier Conference for Business and IT Leadership

**Innovate, Transform, Grow.** April 29 - May 4 Las Vegas, NV

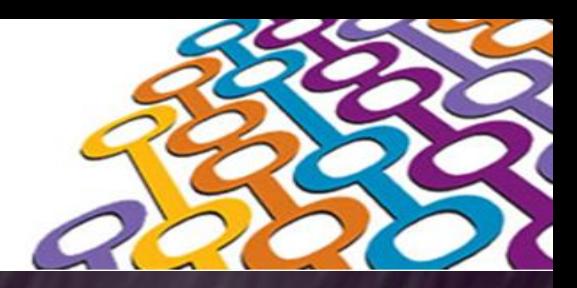

# Thank You

•Lab Books are limited - Morning Sessions please return the Lab Books •Please fill out the Technology Ballot •Wiki is at IBMBPMatWork.com

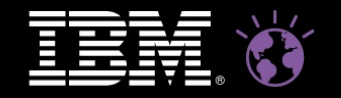

**WebSphere.** software